**Rackspace Email Imap Settings**>>CLICK HERE<<<</p>

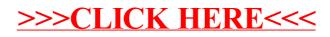